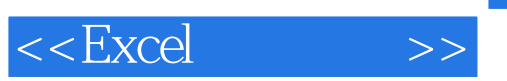

, tushu007.com

 $<<$ Excel $>$ 

- 13 ISBN 9787115142559
- 10 ISBN 7115142556

出版时间:2006-2

页数:400

PDF

更多资源请访问:http://www.tushu007.com

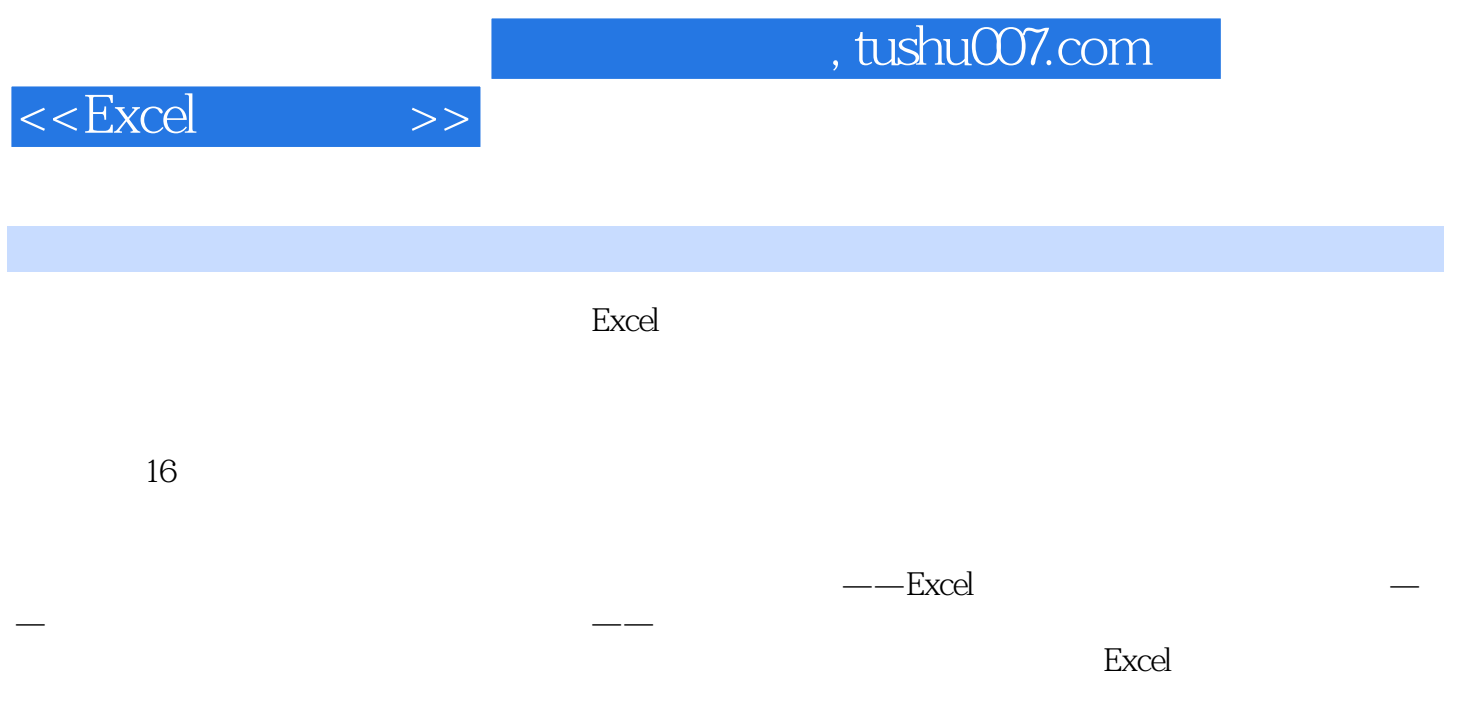

Excel

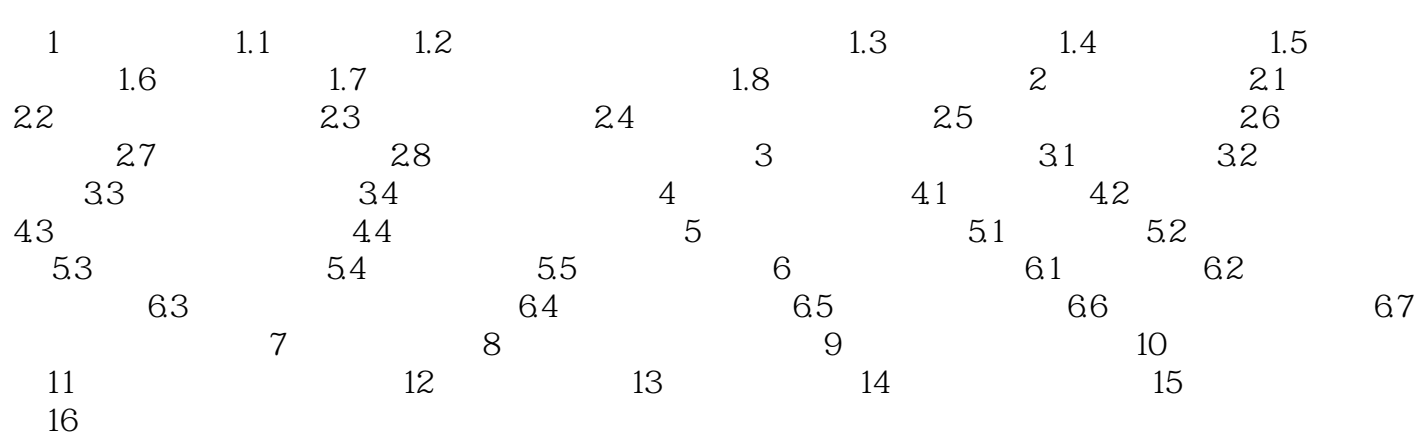

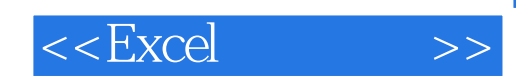

本站所提供下载的PDF图书仅提供预览和简介,请支持正版图书。

更多资源请访问:http://www.tushu007.com